# **FACULDADE DE PATOS DE MINAS CURSO DE MATEMÁTICA**

**MATHIAS LANDIM PEREIRA**

# **APLICABILIDADE DA MATEMÁTICA FINANCEIRA NO COTIDIANO**

**PATOS DE MINAS 2013**

# **MATHIAS LANDIM PEREIRA**

# **APLICABILIDADE DA MATEMÁTICA FINANCEIRA NO COTIDIANO**

Artigo apresentado à Faculdade Patos de Minas como requisito parcial para a conclusão de Curso de Graduação em Matemática.

Orientador: Prof. Fábio Martins de Oliveira Prof.TCC: Nayara Franciele Lima

**PATOS DE MINAS 2013**

# **APLICABILIDADE DA MATEMÁTICA FINANCEIRA NO COTIDIANO**

Mathias Landim Pereira Fabio Martins de Oliveira\*\*

### **RESUMO**

A matemática financeira tem sua grande importância em toda parte que envolve lucros, perdas e porcentagens. Esse artigo teve caráter bibliográfico pesquisado em artigos científicos e livros. Foi desenvolvido para sanar dúvidas dos estudantes na área das ciências exatas em relação a cálculos envolvendo dinheiro. A matemática financeira teve seu grande início antes da criação da moeda, naquele tempo já usavam o "Escambo" que foi o primeiro sistema de comércio existente. Os povos antigos como os Sumérios e os babilônios já dominavam os cálculos financeiros daquele tempo. Com o desenvolvimento dos cálculos financeiros e impostos juntamente a desvalorização, surgiram os "BANCOS", uma invenção que está ligada à matemática financeira. Os juros (simples e compostos) que significam preço do aluguel de um capital ou valor, já faziam parte da matemática financeira. Hoje, os juros e as taxas percentuais estão presentes em todas as compras e empréstimos que fazemos. Na área da educaçãoquase todo aluno tem dificuldade em estudar sobre cálculos financeiros inclusive a matemática propriamente dita. Mas o problema vem desde criança e está relacionado como se ensina matemática. Sendo pouco cobrado nas escolas e muito cobrado em concursos públicos.

**Palavras-chave:** Matemática Financeira. Porcentagens Juros Simples e Compostos.

1

<sup>\*</sup>Formando no Curso de Matemática da Faculdade Patos de Minas 2013. Patos de Minas. Mathias\_landimpereira@hotmail.com

<sup>\*\*</sup>Professor da Faculdade Patos de Minas. Especialista em Metodologia do Ensino Superior pela Faculdade Cidade de João Pinheiro. Prof.matematica.fabio@hotmail.com

#### ABSTRACT

Financial mathematics has its importance everywhere involving profits , losses and percentages . This article was researched in bibliographic scientific articles and books . It was developed to answer questions from students in the area of exact sciences in relation to calculations involving money. Financial mathematics had its great start before the creation of money at that time were already using the " Barter " which was the first trading system exists . Ancient peoples like the Sumerians and Babylonians already dominated the financial calculations that time . With the development of the financial calculations and tax depreciation along came the " BANKS " , an invention that is linked to financial mathematics . Interest ( simple and compound ) which means the rental price of a capital or value , were already part of financial mathematics . Today , interest rates and percentages are present on all purchases and loans we make. In education almost every student has difficulty studying on financial calculations including mathematics itself. But the problem comes from this child and relates how to teach mathematics. Being charged in some schools, and charged in public tenders .

Keywords: Mathematics Financier. Jurors Simple and Compound.PurchasesBids.

## **1 INTRODUÇÃO**

#### **1.1 Tema e Delimitação do Tema**

Este artigo teve como tema o desenvolvimento da História da Matemática Financeira, direcionado aos estudantes e aos concurseiros. . Como delimitação do tema, iremos demonstrara aplicabilidade da matemática financeira .

#### **1.2 Formulação do problema e Hipóteses**

A matemática financeira envolve contas relacionadas a dinheiros que necessita de um grande conhecimento de cálculos relacionados a porcentagens.ejuros.Um conhecimento que já vem desde a antiguidade.Diante disto como aconteceu o desenvolvimento da matemática financeira?

- História da matemática financeira
- **Introdução a Porcentagens**
- Utilização dos Juros Simples
- Aplicação dos Juros compostos

### **1.3 Objetivos:**

1.3.1 Objetivo Geral

Exemplificar com ênfase o desenvolvimento e alguns métodos relacionados à matemática financeira, voltada aos estudantes prestes a fazerem o vestibular e, principalmente, aos concurseiros. Pelo menos 30% das questões de matemática dos concursos são sobre matemática financeira.

#### **1.3.2 Objetivos específicos**

- **Descrever a origem da matemática financeira;**
- **Exemplificar cálculos de porcentagens;**
- **Determinar os juros simples;**

**-** Descrever a utilização dos juros compostos;

#### **1.4 Justificativa**

O mercado está bastante competitivo, antigamente para tal profissão bastava o 5° ano, hoje estão exigindo no mínimo o curso superior. A disputa não está somente nos concursos públicos, mas também nos vestibulares. Cada dia os candidatos estão mais qualificados e a concorrência ficando altíssima. É necessário um alto conhecimento para atingir sua meta ou objetivo.

Sob este aspecto, o conhecimento da matemática financeira auxilia e muito em uma boa desenvoltura nas avaliações. Em todas as provas que cobram éstadisciplina sempre têm questões envolvendo matemática financeira juntamente com raciocínio lógico, as duas andam lado a lado.

#### **1.5 Metodologia**

.

A metodologia tem como função mostrar o meio para atingir os objetivos de uma pesquisa. E para realização do trabalho foi desenvolvida uma pesquisa bibliográfica. A pesquisa bibliográfica cerca o pesquisador de informações necessárias para o desenvolvimento de temas e outros assuntos cuja pesquisa se faz necessário. O item principal da pesquisa bibliográfica é colocar o pesquisador em contato com tudo que se fará sobre o assunto do qual vai tratar.

A revisão bibliográfica é desenvolvida exclusivamente com base no material elaborado, constituído, principalmente, de livros e artigos científicos. É de caráter explicativo, pois a preocupação central é identificar os fatores que determinam ou contribuem para a ocorrência dos fenômenos. É o tipo de pesquisa que mais aprofunda o conhecimento da realidade, porque explica a razão, o porquê das coisas.

Segundo Lakatos e Marconi (1991), a pesquisa bibliográfica trata-se do levantamento, seleção e documentação de toda bibliografia já publicada sobre um assunto.

#### **2 História da Matemática Financeira**

#### **2.1 Como surgiu**

A matemática financeira teve seu grande início ainda antes da criação da moeda. O primeiro sistema financeiro existente foi o "Escambo" que significa a troca de mercadorias por trabalho ou mesmo por outra mercadoria e foi muito utilizado no início do século XVI. Um dos primeiros registros impressos considerados como matemática financeira foi a "Aritmética de Treviso", fala-se de uma aritmética comercial dedicada a explicar a escrita dos números, a fazer cálculos e que contém aplicações envolvendo sociedades e o "Escambo". Como os "algoritmos" iniciais do século XIV, a "Aritmética de Treviso" também inclui questões recreativas, impressas no ano de 1478, a qual já mostrava ser uma matemática comercial e sendo uma publicação anônima. Os livros escritos da época sobre este assunto foram redescobertos na fase do Renascimento. Pierro Borghi publicou em 1484, na Itália, o livro "Aritmética Comercial". Este livro foi de extrema importância para o desenvolvimento da matemática financeira, já que tratava de questões muito pertinentes ao comércio da época. Foram publicados na época 17 edições, uma grande prova de sua importância. Também um marco para a história dessa área foi uma forma de aritmética desenvolvida por FilippoCalandri, teve sua importância reconhecida por ser a primeira a contar com problemas ilustrados. (KERDNA, Produção Editorial.LTDA ).

> "Um povo antigo, os sumérios, mesmo 3000 a.C. já usavam da matemática financeira. Em achados sobre essa civilização, percebeu-se o apontamento em tábuas com princípios de documento atuais como faturas recibos, juros (tanto simples como composto), hipotecas e outros. Além de dessas funções, havia tábuas com noção de operações matemáticas como exponencial (usadas no cálculo de juros compostos),

operações de multiplicação, divisão, sistemas de pesos e medidas, além de tabuas que relatavam de empresas comerciais". (KERDNA, Produção Editorial.LTDA ):

 Outras práticas que incluíam matemática em suas aplicações e que foram amplamente usadas no início das civilizações são os impostos e a desvalorização. Sendo este último extremamente ligado a aplicação de juros. Com todo esse movimento em ascensão não demorou muito para aparecer os "BANCOS," uma invenção que esta ligada à matemática financeira. O nome "BANCO" surgiu por que os cambistas ficavam sentados em bancos de madeira nas praças e mercados da época. O episódio de estarem sempre alocados nesses bancos acabou criando o termo "BANQUEIRO" e "BANCO" como é conhecido até hoje. Desde aquela época para cá, mudamos nosso sistema monetário e toda nossa economia e junto a essas mudanças, a matemática financeira foi tomando e englobando mais pensamentos e fórmulas para resolver os novos problemas que foram surgindo com o florescer econômico mundial. Hoje, fazemos cálculos para causas e situações inimagináveis como, por exemplo, a [balança comercial](http://balanca-comercial.info/) que tem cálculos próprios. Mas é importante lembrar também que apesar dessa aparente complexidade da economia moderna as questões que motivaram o surgimento desses problemas estão no passado. A própria balança comercial é movida pela valorização ou desvalorização de alguma moeda ou coisa e essa variação de valor de produto ou serviços já estavam presentes em civilizações antigas.(KERDNA, Produção Editorial.LTDA ).

#### **3 PORCENTAGENS OU RAZÃO CENTESIMAL**

Falando em matemática financeira a porcentagem ou percentagem "do [latim](http://pt.wikipedia.org/wiki/Latim)*per centum*, significando "por cento", "a cada centena" é uma medida de [razão](http://pt.wikipedia.org/wiki/Raz%C3%A3o_(matem%C3%A1tica)) com base 100 (cem). É um modo de expressar uma [proporção](http://pt.wikipedia.org/wiki/Propor%C3%A7%C3%A3o) ou uma relação entre 2 (dois) valores (um sendo a parte e o outro sendo o inteiro) a partir de uma [fração](http://pt.wikipedia.org/wiki/Fra%C3%A7%C3%A3o) cujo denominador é 100 (cem), ou seja, é dividir um número por 100 (cem) (BEZERRA, 2010)

A evolução dos simbolos de porcetagens que ja existiram até chegar como é hoje:

Usado no século XV Usado no século XVII Usado apartir do século XVIII

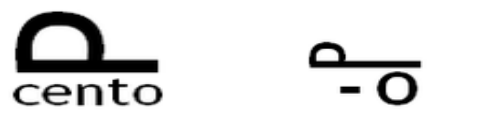

( BRASIL ESCOLA )

Uma razão comun, como por exemplo 4/5, pode-ser transformada em razão porcentual, procedendo-se da seguinte maneira:  $4/5 = 0,80 = 75/100 =$ 75% tem o mesmo valor.

As frações ou razões que possuem denominadores iguais a 100, são conhecidas por razões centesimais e podem ser representadas pelo símbolo "%".

O símbolo "%" lê-se "por cento". "5%" lêem-se "cinco por cento". "25%" lêem-se" vinte e cinco por cento".

O símbolo "%" significa centésimos, assim "5%" é outra forma de se escrever 0,05 ou 5/100 ou 1/20 , por exemplo.Veja as seguintes razões: 17/100, 19/100, 25/100, 36/100 em forma decimal fica assim: 0,17; 0,19; 0,25; 0,36.( CRESPO,2001).

A porcentagem não é só usada em fatores financeiros como na hora de obter um desconto, calcular o lucro na venda de um produto ou medir as taxas de juros. É utilizada também em outros setores como na engenharia, por exemplo. A porcentagem pode ser utilizada para definir o quanto já foi construído em um prédio. Em Administração, pode ser usada para medir as quotas de participação dos sócios em um negócio e por aí vai.

O cálculo percentual nada mais é que a multiplicação de um valor qualquer pelo percentual desejado. (BAUER,2003).Seguem abaixo os exemplos:

Exemplo 1:

Carlos jogou fora 20% das 10 laranjas que ele tinha. Quantas laranjas foram pro lixo?

10  $\times$  20 = 200 = 2 = 2 laranjas.

100 100 1

Portanto, 2 laranjas foram jogadas fora por Carlos. (MEDEIROS, 2011)

### Exemplo2:

Luana comprou uma cafeteira por R\$200,00 e meses depois vendeu por R\$300,00. Qual foi a porcentagem (p) de ganho de Luana?  $200 + 200 \times p = 300 \square 200 + 200 \times p = 300 - 200 \times p = 300 - 200$ 100 100 100 200 x p = 100  $\Box$ 200 x p =100: $\Box$  p =100 $\Box$  p = 1 x  $\Box$  p = 100 x 1 = 100  $\Box$  p= 50 100 100 100 200 100 2 2 2 Logo, Luana ganhou 50% na venda da Cafeteira. (IEZZI,GELSON,2005)

## Exemplo3:

José comprou um computador por R\$1000,00 e 2 anos depois o computador foi vendido por R\$800,00. De quanto foi à desvalorização (d) do computador?  $1000 + 1000 \times d = 800 \cap 1000 + 1000 \times d = 800 - 1000 \times d = 800 - 1000$ 100 100 100 1000 x d = -200  $\Box$  1000 x d = -200 :  $\Box$  d = -200 $\Box$  d = -2 x  $\Box$  d = -2 x 100 100 100 100 1000 100 10 10  $d = -200 \Box d = -20$ 10 Logo, José teve um prejuízo de 20% ao comercializar seu computador. ( BARBOSA,.2011)

Uma boa dica para poder trabalhar com Porcentagem é saber utilizar o Fator de Multiplicação.

## **3.1 Fator de multiplicação pode ser um acréscimo ou um decréscimo no valor do produto.**

Se um produto aumentou 10% então seu fator de multiplicação é de 1 + taxa de acréscimo, sendo essa taxa de 0,1. Portanto, seu fator de multiplicação é de 1,1.

Se um produto teve um desconto de 10% então seu fator de multiplicação é de 1 taxa de decréscimo, sendo essa taxa de 0,1. Portanto, seu fator de multiplicação é de 0,9.

Continuou com dúvidas? Segue se em Infra Três tabelas para facilitar o processo operacional de fatores de multiplicação; 1ª Tabela Referencias percentuais e 2ªTabela Fator de Multiplicação para Acréscimo e 3ª Tabela Fator de Multiplicação para Decréscimo.

## **3.2 Referencia para cálculos percentuais. %**

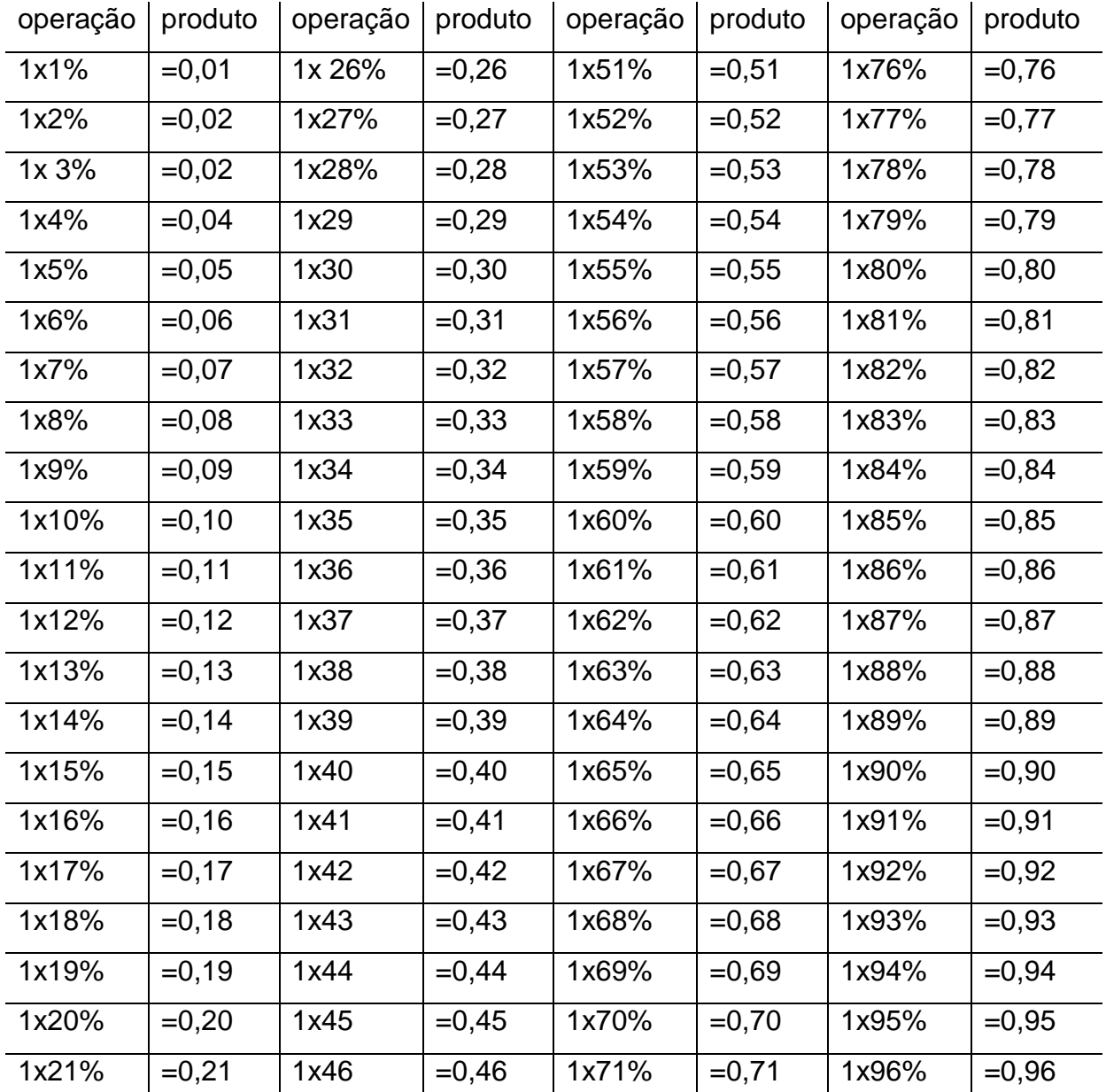

Tabela 1:Cáculos percentuais

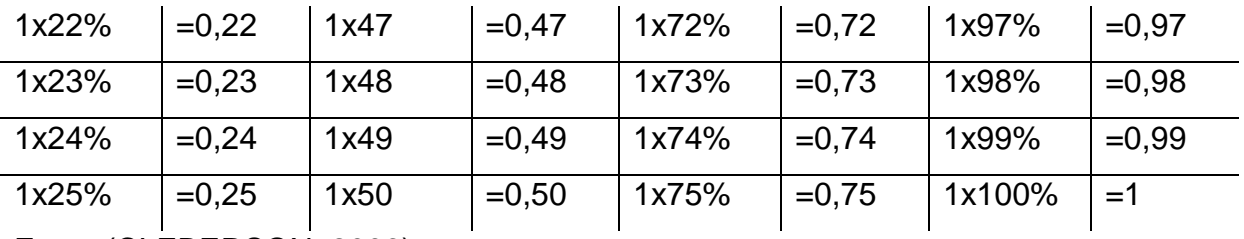

Fonte:(CLEBERSON, 2006)

## **3.3 Fator de Multiplicação para Acréscimo**.

| Prod.       | F.Multipl. | Prod.      | F.Multipl | Prod.      | F.Multipl | Prod.      | F.Multipl |
|-------------|------------|------------|-----------|------------|-----------|------------|-----------|
| $1+0,01$    | $=1,01$    | $1+0,26$   | $=1,26$   | 1x0,51     | $=1,51$   | $1+0,76$   | $=1,76$   |
| $1+0,02$    | $=1,02$    | $1+0,27$   | $=1,27$   | $1+0,52$   | $=1,52$   | $1+0,77$   | $=1,77$   |
| $1+0,03$    | $=1,03$    | $1+0,28$   | $=1,28$   | $1+0,53$   | $=1,53$   | $1+0,78$   | $=1,78$   |
| $1+0,04$    | $=1,04$    | $1+0,29$   | $=1,29$   | $1+0,54$   | $=1,54$   | $1+0,79$   | $=1,79$   |
| $1+0,05$    | $=1,05$    | $1+0,30$   | $=1,30$   | $1+0,55$   | $=1,55$   | $1+0,80$   | $=1,80$   |
| $1+0,06$    | $=1,06$    | $1+0,31$   | $=1,31$   | $1+0,56$   | $=1,56$   | $1 + 0.81$ | $=1,81$   |
| $1+0,07$    | $=1,07$    | $1+0,32$   | $=1,32$   | $1+0,57$   | $=1,57$   | $1+0,82$   | $=1,82$   |
| $1+0,08$    | $=1,08$    | $1+0,33$   | $=1,33$   | $1+0,58$   | $=1,58$   | $1+0,83$   | $=1,83$   |
| $1+0,09$    | $=1,09$    | $1+0,34$   | $=1,34$   | $1+0,59$   | $=1,59$   | $1 + 0.84$ | $=1,84$   |
| $1 + 0, 10$ | $=1,10$    | $1+0,35$   | $=1,35$   | $1 + 0,60$ | $=1,60$   | $1+0,85$   | $=1,85$   |
| $1+0,11$    | $=1,11$    | $1+0,36$   | $=1,36$   | $1+0,61$   | $=1,61$   | $1+0,86$   | $=1,86$   |
| $1+0,12$    | $=1,12$    | $1+0,37$   | $=1,37$   | $1+0,62$   | $=1,62$   | $1 + 0,87$ | $=1,87$   |
| $1+0,13$    | $=1,13$    | $1 + 0,38$ | $=1,38$   | $1+0,63$   | $=1,63$   | $1 + 0,88$ | $=1,88$   |
| $1 + 0, 14$ | $=1,14$    | $1+0,39$   | $=1,39$   | $1 + 0.64$ | $=1,64$   | $1+0,89$   | $=1,89$   |
| $1+0,15$    | $=1,15$    | $1 + 0,40$ | $=1,40$   | $1+0,65$   | $=1,65$   | $1+0,90$   | $=1,90$   |
| $1 + 0, 16$ | $=1,16$    | $1+0,41$   | $=1,41$   | $1+0,66$   | $=1,66$   | $1+0,91$   | $=1,91$   |
| $1+0,17$    | $=1,17$    | $1+0,42$   | $=1,42$   | $1+0,67$   | $=1,67$   | $1+0,92$   | $=1,92$   |
| $1+0,18$    | $=1,18$    | $1+0,43$   | $=1,43$   | $1+0,68$   | $=1,68$   | $1+0,93$   | $=1,93$   |
| $1 + 0, 19$ | $=1,19$    | $1+0,44$   | $=1,44$   | $1+0,69$   | $=1,69$   | $1 + 0.94$ | $=1,94$   |
| $1+0,20$    | $=1,20$    | $1 + 0,45$ | $=1,45$   | $1+0,70$   | $=1,70$   | $1+0,95$   | $=1,95$   |
| $1+0,21$    | $=1,21$    | $1 + 0,46$ | $=1,46$   | $1+0,71$   | $=1,71$   | $1+0,96$   | $=1,96$   |

Tabela 2: Multiplicação por acréscimo

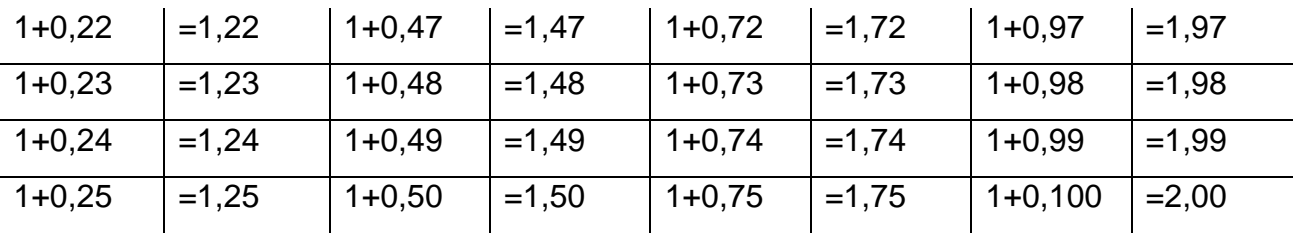

Fonte: (CLEBERSON, 2006)

Vendendo um ingresso que custou R\$40,00 com um acréscimo de 20% temos:

Valor do Ingresso x

Fator de Multiplicação 1,20

40.00 x 1,20 = 48,00  $\Box$ 

No Método Tradicional seria:  $40,00 \times 0,20 = 8$  $40,00 + 8 = 48,00$ 

## **3.4 Fator de Multiplicação para Decréscimo**

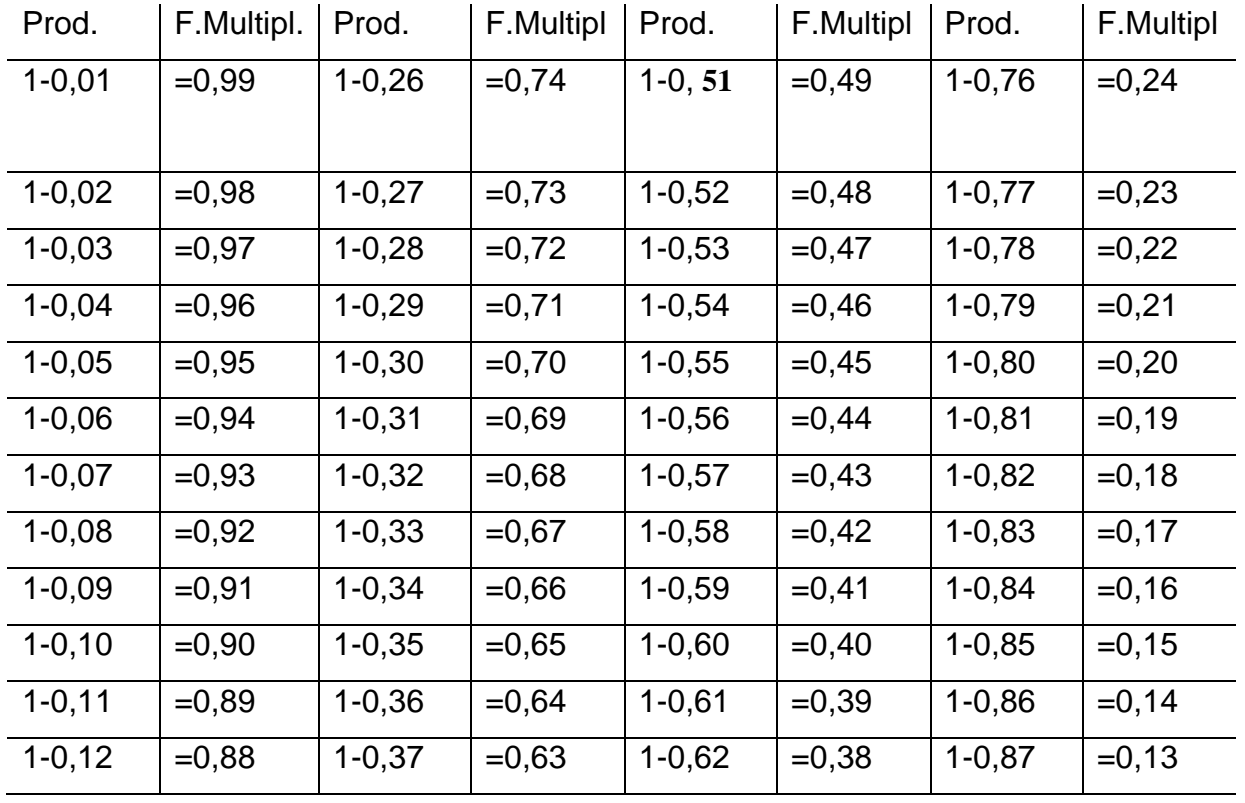

Tabela 3: Multiplicação por decréscimo

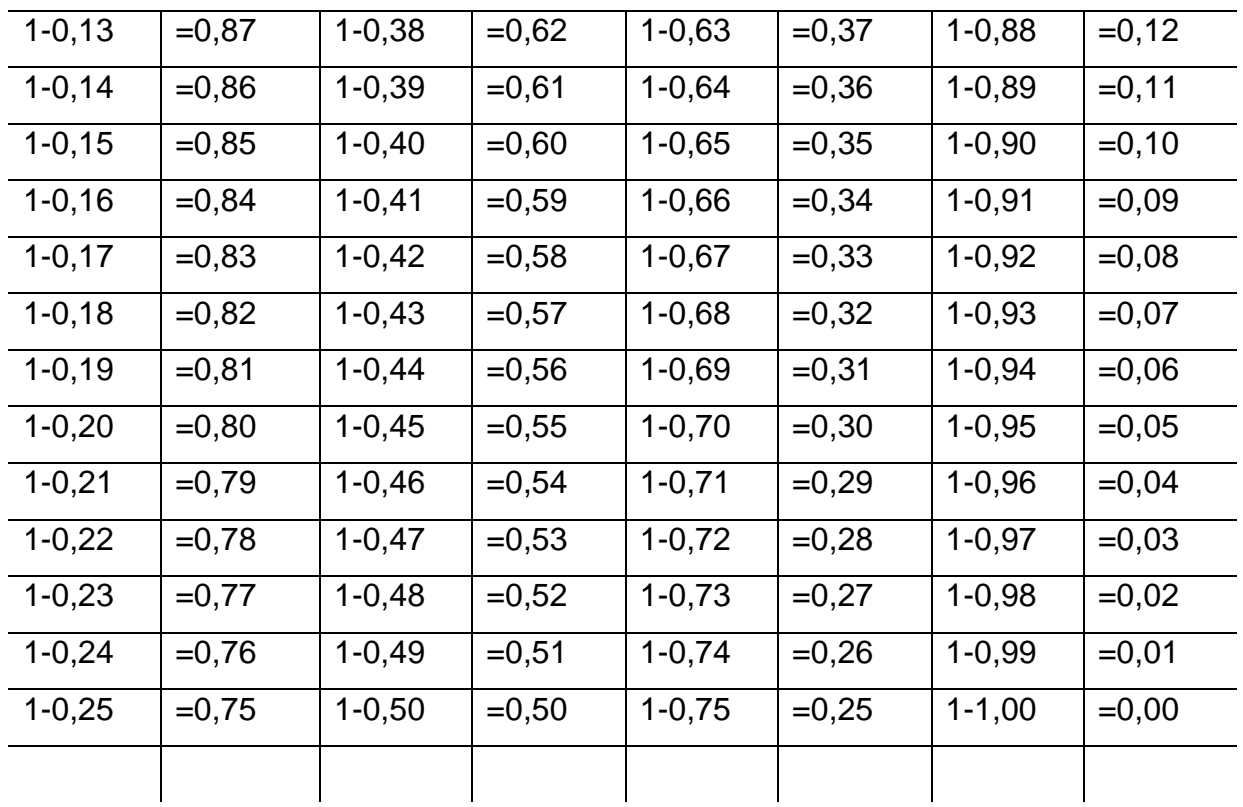

Fonte :  $\overline{\text{CLEBERSON}}$ , 2006)

Vendendo um ingresso que custou R\$30,00 com um desconto de 10% temos:

Valor do Ingresso x

Fator de Multiplicação 0,90

. 30.00  $\times$  0,90 = 27,00  $\Box$ 

### **4 JUROS**

A palavra juro sempre tão presente no mundo moderno significa preço do aluguel de um capital ou valor. Portanto, ela provém do advérbio latim "júre" que significa "de direito". (SAITO, 2006).

A cobrança de juro é uma prática muito antiga na história da humanidade. Já existia antes mesmo da invenção da moeda e, por isso os valores eram representados em metais preciosos ou por outros produtos. Um dos primeiros indícios de juros apareceu já na Babilônia no ano de 2000 aC. Nas civilizações mais

antigas, os juros eram pagos pelo uso de sementes ou de outras conveniências emprestadas; os juros eram pagos sob a forma de sementes ou de outros bens. Muitas das práticas existentes originaram-se dos antigos costumes de empréstimo e devolução de sementes e de outros produtos agrícolas.

A História conta que a idéia tinha tornado tão bem estabelecida que já existisse uma firma de banqueiros internacionais em 575 a.C com os escritórios centrais na Babilônia. Sua renda era proveniente das altas taxas de juros cobradas pelo uso de seu dinheiro para o financiamento do comércio internacional. O juro não é apenas uma das nossas mais antigas aplicações da Matemática Financeira e Economia, mas também seus usos sofreram poucas mudanças através dos tempos. (3).

Na suméria, por exemplo, a taxa de juros podia variar de 20% a 30%, conforme a forma de pagamento. Isso aconteceu há mais de 2 milênios.

Mais tarde, na Mesopotâmia, as taxas de juros variavam da faixa de 5,5% a 20%, para pagamento em dinheiro, à faixa de 20% a 33,5% para pagamento em produtos. É bom lembrar que as taxas não eram expressas em porcentagens como hoje.

Na Grécia, não havia limitação sobre taxas de juros que costumavam oscilar entra 12% a 18% e em geral eram pagas no final de cada mês. No tempo de Demóstenes (384 – 322), por exemplo, uma taxa de 12% era considerada baixa. Na Grécia antiga também não tinha a limitação de taxa de juros cobrados. A lei das Dozes Tábuas (c.445 a.c) limitou-se 8,33% do capital, mas apenas para cidadãos romanos e em 100 a.c essa taxa foi estendida aos estrangeiros.

Na idade média havia distinção entre empréstimo para produção para o qual era admitida certa remuneração, e empréstimo para o consumo, considerado contrário ao interesse público pela igreja. Foi nessa época que fez a prática de cobrar juros no caso de atrasos. Na Inglaterra durante o Renascimento em 1545 foi criada uma lei fixando o teto de 10% à taxa máxima de juros. Os protestos foram tantos que essa lei foi revogada. Mas em 1571 ela foi reeditada e os protestos cessaram. .(VIEIRA SOBRINHO, 2000)

#### **4.1JUROS SIMPLES**

Juro é remuneração recebida por quem dispõe de um capital (dinheiro) e o empresta durante certo tempo a alguém. Os juros simples podem ser definidos como um rendimento de uma aplicação financeira, valor referente ao atraso no pagamento de uma prestação ou a quantia paga pelo empréstimo de um capital. Atualmente, o sistema financeiro utiliza o regime de juros compostos por ser mais lucrativo. Os juros simples eram utilizados nas situações de curto prazo. Hoje, não utilizamos a capitalização baseada no regime simples. Mas vamos entender como funcionava a capitalização no sistema de juros simples. No sistema de capitalização simples os juros são calculados baseados no valor da dívida ou da aplicação. Dessa forma, o valor dos juros é igual no período de aplicação ou composição da dívida.

A cobrança de juros simples está relacionada a financiamentos, compras a prazo, aplicações bancárias, de impostos atrasados entre outras situações relacionadas ao meio econômico. (FRANCISCO, 1991).

).

Onde:

C – capital;

I – Taxa de juros a ser usada na aplicação;

T – tempo/período da aplicação.

Ex: Quanto rende juro um capital de R\$ 13000,00 empregado taxa de 11% ao ano durante 4 anos?

$$
J = ?
$$
  
\n
$$
C = R$ 13000,00
$$
  
\n
$$
I = 11 %
$$
  
\n
$$
T = 4 \text{ anos}
$$
  
\n
$$
Temos:
$$

$$
J = c * i * t
$$
  

$$
J = 13000,00 * 0,11 * 4
$$
  

$$
J = R$ 5720,00 (MATHIAS,1996)
$$

A expressão matemática utilizada para resolver os cálculos das situações envolvendo juros simples é a seguinte:

> $J = juros$  $C =$  capital i = taxa de juros t = tempo de aplicação (mês, bimestre, trimestre, semestre e ano)

**J = C \* I \* T**

 $M = C + J$ 

 $M =$  montante final  $C =$  capital J = juros ( IEZZI,GELSON, 2005

#### **4.2 JUROS COMPOSTOS**

No regime de juros compostos, o rendimento obtido ao final de cada período de aplicação incorporado ao capital inicial, dá origem ao montante (que é a quantidade de dinheiro que o investidor possui após o recebimento do juro). Dessa forma, calcula-se o juro sempre sobre o resultado (aplicação anterior), o que chamamos de "juro sobre juro". Essa é a modalidade de remuneração empregada pelas instituições financeiras. .

Os cálculos envolvidos na resolução de problemas de juros compostos em geral são trabalhosos, por isso recomenda-se o auxílio de uma calculadora, se possível a científica..(VERAS, Lilia Ladeira, 2001)

O juro composto oferece uma maior rentabilidade comparando-se ao regime de juros simples, onde o valor dos rendimentos se torna fixo, e no caso do composto, o juro incide mês a mês de acordo com o somatório acumulativo do capital com o rendimento mensal. As modalidades de investimentos e financiamentos são calculadas de acordo com esse modelo de investimento, pois ele oferece um maior rendimento, originando mais lucro. Considere que uma pessoa aplique R\$ 500,00 durante 8 meses em um banco que paga 1% de juro ao mês. Qual será o valor ao final da aplicação? A tabela demonstrará mês a mês a movimentação financeira na aplicação do regime de juros compostos.

Tabela

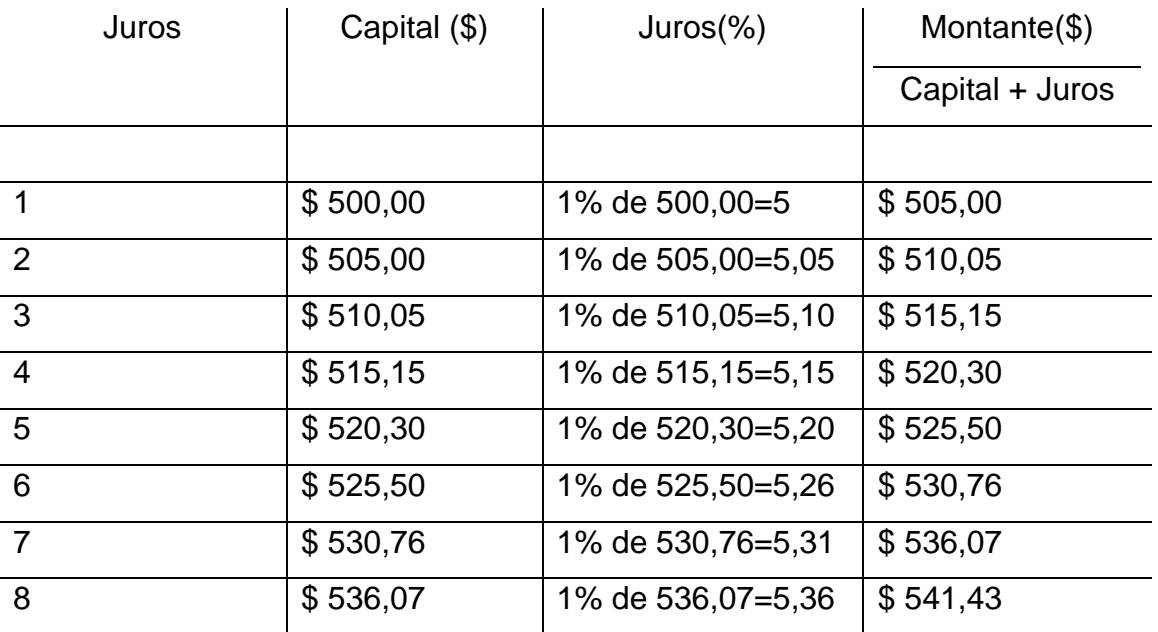

Fonte: IEZZI,GELSON,2005

No final do 8º mês o montante será de R\$ 541,43.

Uma expressão matemática utilizada no cálculo dos juros compostos é a seguinte:

Onde temos:

 $M = ?$  $C = R$ 500,00$  $I = 1%$  $T = 8$  meses

Temos:  $\mathbf{a}$  $M = R\$  500,00  $*$  (1 + 0,01)  $M = R$ 541,43$ 

M=montante C=capital i=taxa de juros t=tempo de aplicação*.*: (IEZZI,GELSON,2005)

### **4.3 MATEMÁTICA FINANCEIRA APLICADA**

A matemática financeira pode ser aplicada em diversas situações cotidianas como calcular as prestações de um financiamento de um móvel ou imóvel optando pelo pagamento à vista ou parcelado, além de fornecer o instrumental necessário à avaliação de negócios, de modo a identificar os recursos mais atraentes em termos de custos e os mais rentáveis no caso de investimentos financeiros ou de bens de capita.A matemática financeira é uma arma bastante eficaz nas mãos dos pequenos e, médios e grandes empresários. (NETO,2000)

Nas situações mais simples e corriqueiras do dia a dia, por exemplo, se você tem dinheiro em algum tipo de poupança ou investimentos bancários ou em pequenos negócios, ou ambos, e quer comprar um carro ou um imóvel, você deve decidir se paga à vista mediante saque da aplicação ou do capital de giro da

empresa ou se acolhe o financiamento oferecido pelo vendedor. As ferramentas da matemática financeira vão indicar a melhor decisão.

Nas avaliações financeiras existem os binômios riscos retorno que é um problema da matemática financeira. Os riscos são problemas de estatísticas e podem ser definidos como a possibilidade de perda, diz respeito apenas à possibilidade de ocorrer um resultado diferente do esperado. Decisões em dados contábeis aumentam os riscos uma vez que se baseiam em dados passados. Decisões devem ser tomadas com base nas expectativas futuras á luz das novas tendências e dos fluxos de caixa projetados.

#### **4.4 AMORTIZAÇÃO DE EMPRÉSTIMOS**

Freqüentemente, nas operações de médio e longo prazo, por razões metodológicos ou contábeis, as operações de empréstimos são analisadas periodicamente, no que diz respeito ao pagamento dos juros e à devolução propriamente dita do principal.

Amortização também pode ser entendida como um processo de extinção de uma dívida através de pagamentos periódicos que são realizados em função de um planejamento, de modo que cada prestação corresponde à soma do reembolso do capital ou do pagamento dos juros do saldo devedor, podendo ser o reembolso de ambos, sendo que juros são sempre calculados sobre o saldo devedor.

Os principais sistemas de amortização são:

- Sistema de pagamento único: um único pagamento no final;
- Sistema de pagamento variável: vários pagamentos diferenciados;
- Sistema americano; pagamento no final com juros calculados período por período;
- Sistema de amortização constante (SAC): a amortização da dívida é constante e igual em cada período;
- Sistema price ou francês: as prestações são iguais;
- Sistema de amortização Mista (SAM): os pagamentos são as médias dos sistemas SAC e price.
- Sistema alemão: os juros são pagos antecipadamente com prestações iguais, exceto o primeiro pagamento que corresponde aos juros cobrados no momento da operação.

Em todos os sistemas de amortização cada pagamento é a soma do valor amortizado com juros do saldo devedor.

## **6 CONCLUSÃO**

Sem dúvida alguma, graças às civilizações antigas e ao grande interesse dos povos em comercializar seus produtos que a matemática financeira foi desenvolvida. De forma simplificada, pode-se dizer que a matemática financeira é o ramo da matemática aplicada que estuda o comportamento do dinheiro no tempo, a mesma busca ainda, quantificar as transações que ocorrem no universo financeiro levando em conta a variável tempo, ou seja, o valor monetário no tempo. As principais variáveis envolvidas no processo de qualificação financeiro são: a taxa de juros, o capital e o tempo. O sistema de juros compostos é o mais utilizado por dar mais lucros às empresas. E sempre será pouca usada nas escolas. Por dois motivos: falta de interesses da maioria dos licenciadores e também por grande parte de falta de interesse dos alunos . Essa última questão está ligada a maneira de como a matemática é ensinada..

## **REFERÊNCIAS**

BLOGGER, Baricentro da mente. **História dos juros**Disponível em: <<http://obaricentrodamente.blogspot.com.br/2012/01/juro.html> 3>. Acesso em: 07 abril 2013

BRASIL ESCOLA,**História Dos Símbolos da Matemática**Disponível em: <http://www.brasilescola.com/matematica/historia-das-porcentagens.htm>. Acesso em: 08 maio 2013.

BAUER, UdibertReinoldo – **Matemática financeira fundamental**. Ed. Atlas. SP 2003. BARBOSA, Marcos Antônio. **Estatística.** Curitiba: Rede E-tec Brasil, 2011.

. BEZERRA. **Matemática financeira.** São Paulo: G.l, 2010.

CRESPO, Antônio Arnot. (2001) **Matemática comercial e financeira fácil**. 13°. Ed. São Paulo: Saraiva

CLEBERSON, Pereira Francisco, **Apostila técnica em aprendizagem de mecânicaautomotiva**,Uberlândia Abril de 2006.

FRANCISCO, Walter de. **Matemática financeira**. São Paulo: Atlas, 1991.

IEZZI,GELSON, Osvaldo Dolce. **Matemática e realidade.** São Paulo: Saraiva s.a Brasil, 2005.

MATHIAS, Washington Franco Gomes, José Maria – **Matemática financeira** Editora atlas, 1996.

MEDEIROS, Roberto José. Matematica financeira. Curutiba: E-rec Brasil, 2011

NETO, Alexandre Assaf Martins, Eliseu. **Administração financeira**-Editora atlas, 2000.

SAITO; AL, A.t.et. A evolução da função financeira. **Revista de GstãoUsp**, São Paulo, v. , n. 13, p.pp-31-44, 06 mar. 2006.

VERAS, Lilia Ladeira. **Matemática financeira; uso de calculadoras financeiras, aplicações ao mercado financeiro, introdução à engenharia econômica,**. São Paulo; Atlas, 2001.

VIEIRA SOBRINHO, J. D. **Matemática financeira**. 7° Ed., São Paulo: Atlas, 2000.

KERDNA, Produção Editorial.LTDA. **História da Matemática Financeira**Disponível em: <http://matematica-financeira.info/mos/view/Hist% >. Acesso em: 07 maio 2013.

### **AGRADECIMENTOS**

Agradeço imensamente, de joelhos, à minha professora de TCC, Nayara Franciele Lima, por ter um caminhão de paciência durante o desenvolvimento deste artigo, é graças a ela que consegui terminá-lo a tempo, e ao meu orientador Fábio Martins de Oliveira, por me fornecer dicas, livros e sanar minhas dúvidas durante o desenvolvimento do artigo.

Gostaria de agradecer à coordenadora Eremita Marques que me fez acreditar em mim mesmo, conseguindo finalizar o curso, com um pouco de dificuldade, é claro. Também a alguns de meus colegas de sala que me ajudaram, e muito, nas formatações e pesquisas das referências para a conclusão do TCC.